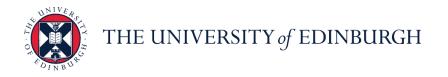

## People and Money system

We realise this formatting may not be accessible for all – to request this document in an alternative format please email <u>hrhelpline@ed.ac.uk</u>.

## Hiring Manager Guide- How to schedule and manage Hiring Team Managed Interviews

Hiring Manager/ School/Department Administrator

Hiring Managers will access their requisitions via **My Team**, School/Department Administrators and will access requisitions via **My Client Groups**.

All interviews must be created from the template in People and Money. The benefit of this is that standard information can be populated for all interviewees before the schedule is created or individual invites are sent.

There are two types of interviews:

- Hiring Team Managed (where a specific interview time and date is sent).
- **Candidate Managed** (candidates choose a time from interview slots that have been set up).

Each interview type has different templates for the following interview formats:

- In Person
- Phone
- Web conference

This guide covers Hiring Team Managed Interviews. For details of how to set up a Candidate Managed interview please refer to the guide <u>'How to schedule and manage</u> <u>Candidate Managed interviews</u>'.

Before scheduling interviews ensure the candidate's status (phase and state) matches the stage they have reached, for example: **Phase** (Interview) and **State** (1st interview to be scheduled).

It's suggested to set candidates to '1st Interview to be Scheduled' before arranging interviews and update to 'Interview Scheduled' once confirmed. More information on recruitment phases and states is available in the <u>Recruitment and Onboarding guide</u>.

If the candidate cancels their interview and does not plan to reschedule, the state should be updated to '**Withdrawn by Candidate'.** Candidates can also withdraw applications themselves, hiring teams would receive a notification.

Once a candidate has been moved to the interview phase a report will be sent to the recruiter listed on the requisition via email to provide the reference details submitted upon application. This is currently limited to 2 references only and is sent the following day at 8am.

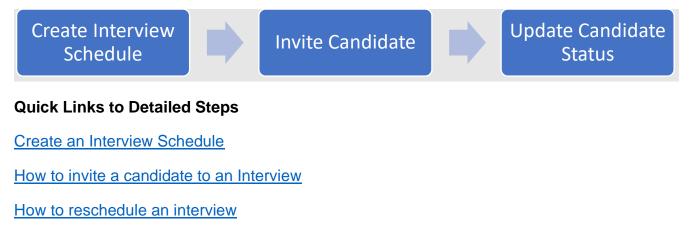

How to update the candidate status

How to cancel an interview

## Appendices

Example of invite email sent to candidates

Example showing the notification sent to the hiring team for an arranged interview

Example showing what the candidate sees when they click on interviews scheduled within their candidate profile

## In Detail...

#### **Create an Interview Schedule**

1. From the Home page, click the **Navigator** menu on the top left icon.

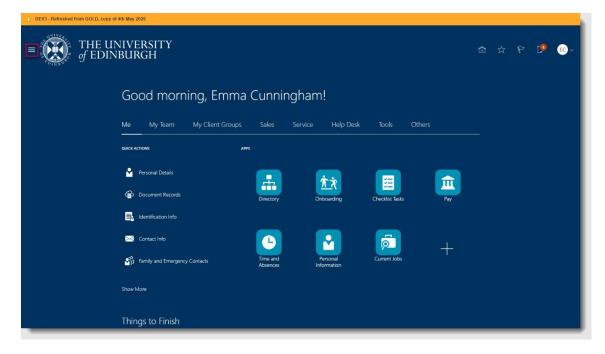

2. Expand My Team/My Client Groups, then click Hiring.

| ←                              | Show More |                         |                 |     |  |    |      |
|--------------------------------|-----------|-------------------------|-----------------|-----|--|----|------|
| G1 Home                        |           |                         |                 |     |  |    |      |
| Me                             | ~         |                         |                 |     |  | 29 | EC ~ |
| My Team 한 Onboarding 관련 Hiring | ^         | m!                      |                 |     |  |    |      |
| My Client Groups               | ^         |                         |                 |     |  |    |      |
| ବିଦ୍ୟୁ Hiring                  |           | Help Desk               |                 |     |  |    |      |
| Sales                          | ~         |                         |                 |     |  |    |      |
| Service                        | ~         |                         |                 |     |  |    |      |
| Help Desk                      | ~         | <u>**</u>               | E               | 血   |  |    |      |
| Tools                          | ~         | Onboarding              | Checklist Tasks | Pay |  |    |      |
| Others                         | ~         | Childbarding            | CITEORISC IBSKS |     |  |    |      |
|                                |           |                         | <b>5</b>        | +   |  |    |      |
|                                |           | Personal<br>Information | Current Jobs    |     |  |    |      |
|                                |           |                         |                 |     |  |    |      |
|                                |           |                         |                 |     |  |    |      |
|                                |           |                         |                 |     |  |    |      |

3. In the **Job Requisitions** screen, select the job requisition you want to set interviews for.

| DEV3 - Refreshed from GC                                                                                                    | OLD, copy of 4th May 2020                                                          |            |         |   |   |      |
|----------------------------------------------------------------------------------------------------|------------------------------------------------------------------------------------|------------|---------|---|---|------|
| $\equiv \int_{0}^{\infty} \int_{0}^{0} \int_{0}^{0} \int_$ | HE UNIVERSITY<br>EDINBURGH                                                         |            |         |   | ß | EC ~ |
| I÷                                                                                                    | Joh Dequisitions                                                                   |            |         |   |   |      |
| Job Requisitions                                                                                                    | Job Requisitions                                                                   |            |         |   |   |      |
| $\bigcirc$ Candidate Search                                                                                                    | Requisitions                                                                       |            | + Add   |   |   |      |
| 🖾 Campaigns                                                                                                    | Keywords Q Show Filters Hiring Team Role Recruiter, Hiring Manager, Collaborator × |            |         |   |   |      |
| Candidate Pools                                                                                                    | Sort By Creation                                                                   | Date - Nei | w to Ok | ~ |   |      |
|                                                                                                    | Trainer (178) Applications: 7                                                      |            |         |   |   |      |
| Job Offers                                                                                                    | Open - Posted Prospects: 0<br>Standard                                             |            |         |   |   |      |
|                                                                                                    | Edinburgh - Central Area, Midlothian, United Kingdom                               |            |         |   |   |      |
|                                                                                                    |                                                                                    |            |         |   |   |      |
|                                                                                                    |                                                                                    |            |         |   |   |      |
|                                                                                                    |                                                                                    |            |         |   |   |      |
|                                                                                                    |                                                                                    |            |         |   |   |      |
|                                                                                                    |                                                                                    |            |         |   |   |      |
|                                                                                                    |                                                                                    |            |         |   |   |      |
|                                                                                                    |                                                                                    |            |         |   |   |      |
|                                                                                                    |                                                                                    |            |         |   |   |      |
|                                                                                                    |                                                                                    |            |         |   |   |      |

4. Click the **Interviews** tab then click **Add**.

| DEV3-Refreshed from GOLD, copy of 4th May 2020 | SITY<br>H           | °∋ ¶ 9 ☆ 6 |
|------------------------------------------------|---------------------|------------|
| C Trainer: Interviews                          |                     | Actions 🔻  |
| ←<br>Ⅲ Overview                                | Interview Schedules | + Add      |
| Details  Dob Formatting  Constant              |                     |            |
| Interviews                                     |                     |            |
| 🍄 Progress                                     |                     |            |
|                                                |                     |            |

5. In **Create Interview Schedule** screen, select the appropriate **Hiring Team Managed** interview schedule template

| Template                              | When to use                               |
|---------------------------------------|-------------------------------------------|
| Hiring Team Managed Interview – Web   | For interviews being conducted via Teams, |
| conference                            | zoom etc.                                 |
| Hiring Team Managed Interview – In    | For interviews being conducted on campus  |
| Person                                | in person.                                |
| Hiring team Managed Interview - Phone | For interviews being conducted over the   |
|                                       | telephone.                                |

| DEV3 - Refreshed from GOLD, copy of 4th May 2020                                                                                                    |                |
|----------------------------------------------------------------------------------------------------|----------------|
| $\equiv \int_{0}^{\infty} \int_{0}^{0} EDINBURGH$                                                                                                    | 🙆 ጵ ዮ 🥬 💿 -    |
| Create Interview Schedule                                                                                                    | Save and Close |
| Trainer (178)                                                                                                    |                |
| Basic Information     Template     Template     Candidate Managed Interview - In Person (CM_INTSCHEDULE_01)     Candidate Managed Interview - Phone (CM_INTSCHEDULE_02)     Candidate Managed Interview - Vieb Conference (MI_INTSCHEDULE_03)     Candidate Managed Interview - Vieb Conference (HTM_INTSCHEDULE_03)     Hiring Team Managed Interview - Vieb Conference (HTM_INTSCHEDULE_03)     Hiring Team Managed Interview - Phone (HTM_INTSCHEDULE_03)     Hiring Team Managed Interview - Phone (HTM_INTSCHEDULE_03)     Hiring Team Managed Interview - Phone (HTM_INTSCHEDULE_03)     Hiring Team Managed Interview - Phone (HTM_INTSCHEDULE_03)     Hiring Team Managed Interview - Phone (HTM_INTSCHEDULE_03)     Hiring Team Managed Interview - Phone (HTM_INTSCHEDULE_03)     Hiring Team Managed Interview - Phone (HTM_INTSCHEDULE_04)     Hiring Team Managed Interview - Phone (HTM_INTSCHEDULE_05)     Hiring Team Managed Interview - Phone (HTM_INTSCHEDULE_05)     Hiring Team Manag |                |
| (5) Interviewer Documents                                                                                                    |                |

Confirmation will display on screen that the template details have copied to the schedule

6. The **Schedule Title** will auto-populate with the name of the template selected. Amend this to something more meaningful if you are setting multiple interview templates for the same requisition e.g. you may wish to add the date of the interview DD/MM/YY at the end, then select **Continue.** 

| .01N#0                              | INIVERSITY<br>NBURGH                                                                                                    |                       |
|-------------------------------------|----------------------------------------------------------------------------------------------------|-----------------------|
| Create Interview S<br>Trainer (178) | Basic Information     Template     Candidate Managed Interview - In Person     Schedule Type     Candidate Managed     D     Continue | Save and Close Cancel |
|                                     | ② Location Details                                                                                                    |                       |
|                                     | ③ Settings                                                                                                    |                       |
|                                     | Candidate Info                                                                                                    |                       |

7. Add appropriate Location Details. Then click continue

| = of EDIN                            | BURGH                                                                  | 60 X W LZ U    |
|--------------------------------------|------------------------------------------------------------------------|----------------|
| Create Interview Sc<br>Trainer (178) | hedule                                                                 | Save and Close |
|                                      | 1 Basic Information                                                    | dit            |
|                                      | Location Details                                                       |                |
|                                      | Format                                                                 |                |
|                                      | Address Location Details                                               |                |
| a                                    | Argyle  V Name Code Town or City Country                               | •              |
|                                      | Argyle House 8834 Edinburgh United Kingdom 199                         |                |
| L                                    | Argyle House, Floor D, East 8976 Edinburgh United Kingdom              |                |
|                                      | 3 Argyle House, Floor F, East 8973 Edinburgh United Kingdom            |                |
|                                      | Argyle House, Floor F, West 8972 Edinburgh United Kingdom              |                |
|                                      | Argyle House, Floor H, East 8975 Edinburgh United Kingdom     Carriero |                |
|                                      |                                                                        | -              |
|                                      | (5) Interviewer Documents                                              |                |
|                                      |                                                                        |                |
|                                      |                                                                        |                |

For <u>In-Person</u> interviews you can enter an **Address** and any additional **Location Details** e.g. meeting room number or floor. To enter a university location, begin typing the building into the address field and select the option from the search options provided (see above)

For <u>Phone</u> interviews, a **phone** number and **extension** can be added

For <u>web conference</u> interviews a **phone** number or **web conference link** and/or **access code** can be added

8. Review and make changes to **Settings** as appropriate. Then click **continue** 

| = of EDIN                            | NBURGH                                                                                                    | ш ж к и <mark>с</mark> то к   |
|--------------------------------------|----------------------------------------------------------------------------------------------------|-------------------------------|
| Create Interview So<br>Trainer (178) | chedule                                                                                                    | Save and Close <u>C</u> ancel |
|                                      | Basic Information                                                                                                    | Edit                          |
|                                      | 2 Location Details                                                                                                    | Edit                          |
| 8<br>0                               | <ul> <li>3 Settings</li> <li>✓ Candidates can cancel</li> <li>✓ Candidates can't make fast-minute changes</li> <li>Hours Before Interview</li> <li>48 hours ✓</li> </ul> |                               |
|                                      | (4) Candidate Info                                                                                                    |                               |
|                                      | (5) Interviewer Documents                                                                                                    |                               |
|                                      |                                                                                                    |                               |

a) Candidates can cancel – ensure this box is ticked Page 6 of 29 b) Select/Deselect the Candidates can't make last minute changes checkbox as required. If this is selected, the Hours before interview field can be used to select the length of time before the interviews that changes will be unable to be made. (Options include 1 hour, 2 hours, 4 hours, 8 hours, 12 hours, 24 hours, 48 hours).

#### 9. Make changes to Candidate info, if needed. Then click continue

**Post-Schedule Details:** These are details you want to include in the interview email sent to <u>all candidates</u>. The interview email invitation (see appendices) asks the candidate to confirm whether they can attend the interview by emailing the recruiter. The invitation auto populates the name and contact email of the recruiter.

Once the candidate responds, the hiring team should update the candidate's status accordingly, for example "Interview – Accepted Invitation." This section can also be used to include extra info, like interview location directions, contact person on arrival, or web conference instructions. The text will be included in the interview invite email. An example of the interview invite template is included in the <u>appendices</u> for reference.

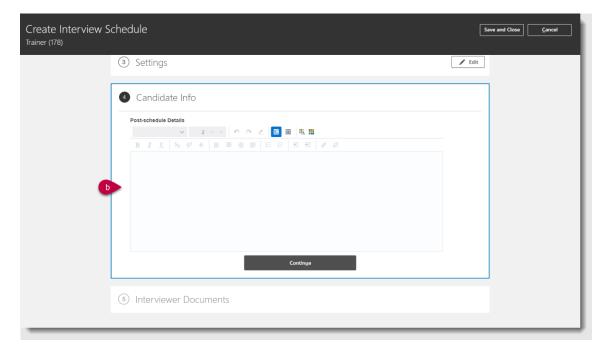

10. Make changes to Interviewer Documents if needed. Then click Save and Close

| $=$ $\int_{\mathcal{O}_{1,n}} \int_{\mathcal{O}_{1,n}} $ | NBURGH                                                                                                    | ~ 🙂 🤧 🦷 W      |
|----------------------------------------------------------------------------------------------------|----------------------------------------------------------------------------------------------------|----------------|
| Create Interview S<br>Trainer (178)                                                                                                    | chedule                                                                                                    | Save and Close |
|                                                                                                    | 1 Basic Information                                                                                                    | 🖌 Edit         |
|                                                                                                    | ② Location Details                                                                                                    | 🖍 Edit         |
|                                                                                                    | ③ Settings                                                                                                    | 🖌 Edit         |
|                                                                                                    | (a) Candidate Info                                                                                                    | 🖉 Edit         |
|                                                                                                    | Interviewer Documents                                                                                                  |                |
|                                                                                                    | <ul> <li>✓ Include link to job posting</li> <li>✓ Include link to resume</li> <li>✓ Include lics attachment</li> </ul> |                |
|                                                                                                    |                                                                                                    |                |
|                                                                                                    |                                                                                                    |                |

Selecting **Include link to job posting and/or include link to resume** will include a link to these documents in the notification sent to the hiring team to access these documents.

Selecting **include link to .ics attachment** will allow the hiring tram to add the interview to their outlook calendar. See <u>appendices</u> for an example of the notification.

#### How to invite a Candidate to an Interview

1. From the Home page, click the **Navigator** menu on the top left icon. Open the **My Team/My Client Groups** section and click **Hiring**.

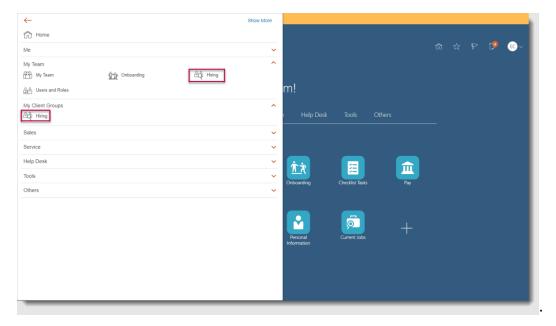

2. In the **Job Requisitions** screen, click the **Applications** hyperlink for the correct job requisition.

| 1 DEV3 - Refreshed from GOLD, copy of 4th May 2020                                                                                                    |                                                                                                    |         |  |  |  |  |  |  |
|----------------------------------------------------------------------------------------------------|----------------------------------------------------------------------------------------------------|---------|--|--|--|--|--|--|
| $\equiv \int_{0}^{\infty} \int_{0}^{0} \int_{0}^{0} \int_$ | HE UNIVERSITY<br>EDINBURGH                                                                                                    | 19 EC ~ |  |  |  |  |  |  |
| I <del>¢</del>                                                                                                    | Job Requisitions                                                                                                    |         |  |  |  |  |  |  |
| Job Requisitions                                                                                                    |                                                                                                    |         |  |  |  |  |  |  |
| Candidate Search                                                                                                    | Requisitions + Add                                                                                                    |         |  |  |  |  |  |  |
| Campaigns                                                                                                    | Keywords Q Show Filters Hiring Team Role Recruiter, Hiring Manager, Collaborator X                                                             |         |  |  |  |  |  |  |
| Candidate Pools                                                                                                    | Sort By $$ Creation Date - New to Olt $$ $\!\!\!\!\!\!\!\!\!\!\!\!\!\!\!\!\!\!\!\!\!\!\!\!\!\!\!\!\!\!\!\!\!\!$                                |         |  |  |  |  |  |  |
| Job Offers                                                                                                    | Trainer (178)     Applications: 7       Open - Posted     Prospects: 0       Standard     Edinburgh - Central Area, Midlothian, United Kingdom |         |  |  |  |  |  |  |
|                                                                                                    |                                                                                                    |         |  |  |  |  |  |  |
|                                                                                                    |                                                                                                    |         |  |  |  |  |  |  |
|                                                                                                    |                                                                                                    |         |  |  |  |  |  |  |
|                                                                                                    |                                                                                                    |         |  |  |  |  |  |  |
|                                                                                                    |                                                                                                    |         |  |  |  |  |  |  |
|                                                                                                    |                                                                                                    |         |  |  |  |  |  |  |
|                                                                                                    |                                                                                                    |         |  |  |  |  |  |  |
|                                                                                                    |                                                                                                    | _       |  |  |  |  |  |  |

3. Choose the candidate and go to the **Interviews** tab.

| $= \underbrace{\operatorname{Constant}}_{O_{1} \times O_{2}} \operatorname{Constant}_{O_{1} \times O_{2}} \operatorname{Constant}_{O_{2} \times O_{2}} \operatorname{Constant}_{O_{2} \times O_{2}} \operatorname{Constant}_{O_{2} \times O_{2} \times O_{2}} \operatorname{Constant}_{O_{2} \times O_{2} \times O_{2} \times O_{2}} \operatorname{Constant}_{O_{2} \times O_{2} \times O_{2} \times O_{2} \times O_{2}} \operatorname{Constant}_{O_{2} \times O_{2} \times O_{2} $ | 49) May 2020<br>NIVERSITY<br>BURGH                              | đ                                                             | 5 A P ট 📧~ |
|----------------------------------------------------------------------------------------------------|-----------------------------------------------------------------|---------------------------------------------------------------|------------|
| Trainer (178)                                                                                                    |                                                                 |                                                               |            |
|                                                                                                    | Job Applications                                                |                                                               |            |
|                                                                                                    | Candidate Name or Number Q Show Filters Application Details Act | tive ×                                                        |            |
|                                                                                                    | Actions ~ View Statu                                            | us $\checkmark$ Sort By Create Date - New to Old $\checkmark$ |            |
|                                                                                                    | Edinburgh, GB State                                             | w. To be Reviewed ***<br>tus<br>see 1 out of 5                |            |
|                                                                                                    | Edinburgh, GB State                                             | w, To be Reviewed **** tus use 1 out of 5                     |            |
|                                                                                                    | غ Statu                                                         | w. To be Reviewed<br>tus<br>use 1 out of 5                    |            |
|                                                                                                    | Statu                                                           | w. To be Reviewed<br>tus<br>use 1 out of 5                    |            |
|                                                                                                    | Gillan, Mark (6354) New Prescreening score: 0 out of 0 State    | w, To be Reviewed **** tus                                    |            |

| DEV3 - Refreshed from GOLD, copy of 4th May 2020            |                  |                           |               |
|-------------------------------------------------------------|------------------|---------------------------|---------------|
| $\equiv \bigcup_{i \in \mathcal{N}} THE UNIVER of EDINBURG$ | SITY<br>H        |                           | û ☆ ₽ 🥵 ∞~    |
| C C Trainer (178<br>LC Lesley Coutts (5                     |                  | Previous Next             | Actions  Move |
|                                                             |                  |                           |               |
| I¢                                                          | Key Highlights   |                           | ^             |
| Details                                                     |                  |                           |               |
| C Activity                                                  |                  | Candidate Number<br>54036 |               |
| Progress                                                    |                  |                           |               |
| Attachments                                                 | Work Preferences |                           | ^             |
| The Interactions                                            |                  |                           |               |
| Questions                                                   | Language         |                           | ~             |
| Interviews                                                  |                  |                           |               |
| Feedback                                                    | Work History     |                           | ~             |
|                                                             |                  |                           |               |

4. Click Add + Add to add Hiring Team-Managed Interview.

| DEV3 - Refreshed from GOLD, copy of 4th May 2020        |              |                    |                |
|---------------------------------------------------------|--------------|--------------------|----------------|
| $= \underbrace{\text{THE UNIVER}}_{of \text{EDINBURC}}$ | ☆ ♂ ♂ ♥ 🧐 ∞~ |                    |                |
| C C C Trainer (17<br>Leskey Coutts (                    |              | Previous Next      | Actions V Move |
| l€                                                      |              |                    |                |
| Details                                                 | Interviews   |                    | + Add          |
| C Activity                                              | There's no   | thing here so far. |                |
| Progress                                                |              |                    |                |
| Attachments                                             |              |                    |                |
| F Interactions                                          |              |                    |                |
| Questions                                               |              |                    |                |
| Interviews                                              |              |                    |                |
| Feedback                                                |              |                    |                |
| sa                                                      |              |                    |                |

5. Choose the appropriate **Hiring Team-Managed Template (created in previous steps)** from the **Schedule Title** dropdown

| = THE UNIVER                                 | ISITY<br>FH                                                                                                    |        | n th P 🤌 🔍     |
|----------------------------------------------|----------------------------------------------------------------------------------------------------|--------|----------------|
| Create Interview<br>Lesley Coutts (54036), 1 |                                                                                                    |        | Save and Close |
|                                              |                                                                                                    |        |                |
|                                              | Requisition<br>Trainer (178)<br>Candidate<br>Lesley Coutts (54036)<br>*Schedule Title<br>Candidate Managed Interview - In Person<br>Hint Team Managed Interview - In Person<br>End Date and Time<br>did/mm/yyyy h.mm.a | Format |                |
|                                              | Interviewers Add Another Interviewer Notes to Candidate                                                                                                    |        |                |
|                                              |                                                                                                    | 联 III  |                |

6. Review the information pulled in from the schedule template and edit if required:

| ■ THE UNIVER                                  | SITY<br>Н                                                                                                    |                                  |        |           | ഹ ഹ                       | P     | C 🖸    |
|-----------------------------------------------|----------------------------------------------------------------------------------------------------|----------------------------------|--------|-----------|---------------------------|-------|--------|
| Create Interview<br>Lesley Coutts (54036), 17 |                                                                                                    |                                  |        |           | Save and                  | Close | Cancel |
|                                               |                                                                                                    |                                  |        |           |                           |       |        |
|                                               | Requisition<br>Trainer (178)<br>Candidate<br>Lesley Coutts (54036)                                                 | Format<br>In Person ~<br>Address |        |           |                           |       |        |
|                                               | *Schedule Title                                                                                                    | argyle                           |        | ~         |                           |       |        |
|                                               | Hiring Team Managed Inte V *Start Date and Time                                                                    | Name<br>Argyle House             | 8834 E | Edinburgh | Country<br>United Kingdom |       |        |
|                                               | dd/mm/yyyy h.mm.a                                                                                                  | Argyle House, Floor D, East      |        |           | United Kingdom            |       |        |
|                                               | dd/mm/yyyy h.mm.a                                                                                                  | Argyle House, Floor F, West      |        |           | United Kingdom            |       |        |
|                                               | Interviewers                                                                                                    | Argyle House, Floor H, East      | 8975 E | Edinburgh | United Kingdom            |       |        |
|                                               | Add Another Interviewer                                                                                            |                                  |        |           |                           |       |        |
|                                               | Notes to Candidate                                                                                                 |                                  |        |           |                           |       |        |
|                                               | <ul><li>2 &lt; &lt; &lt; &lt; &lt; &lt; &lt; &lt; &lt; &lt; &lt; &lt; &lt; &lt; &lt; &lt; &lt; &lt; &lt;</li></ul> |                                  |        |           | _                         |       |        |

For <u>In-Person</u> interviews you can enter an **Address** and any additional **Location Details.** To enter a university location, begin typing the building into the field and select the option from the search options provided (see above)

For <u>Phone interviews</u>, a **phone** number and **extension** can be added

For <u>web conference</u> interviews a **phone** number, **web conference link** and/or **access code** can be added

7. Add the Start Date and Time and End Date and Time

| = THE UNIV<br>of EDINBU             | /ERSITY<br>IRGH                                                                                                    |                                                            | ☆ ☆ ₽ 🤔 ∞~            |
|-------------------------------------|----------------------------------------------------------------------------------------------------|------------------------------------------------------------|-----------------------|
| Create Intern<br>Lesley Coutts (540 |                                                                                                    |                                                            | Save and Close Cancel |
|                                     | Requisition   Taimer (178)   Candidate   Candidate   Base Control (54036)   *Schedule Title   Find Date and Time   5/10/2020 10.00.AM   6   *End Date and Time   6/10/2020 10.00.AM   6   *Ind Date and Time   6   *Ind Date and Time   6   Interviewers Add Another Interviewer Notes to Candidate | Format Web Conference Link Web Conference Link Access Code |                       |

a) Select the Calendar next to the appropriate field

| THE UNIVERSITY                                                                                                    |                                                                                                    | 6 tr P 🤔 📧 -          |
|----------------------------------------------------------------------------------------------------|----------------------------------------------------------------------------------------------------|-----------------------|
| Create Interview<br>Lesley Coutts (54036), 178                                                                                                    |                                                                                                    | Save and Close Cancel |
|                                                                                                    | Select Date and Time X                                                                                                    |                       |
| Requisition<br>Trainer (178)<br>Candidate<br>Lesley Coutts (54030)<br>"Schedule Title<br>Hirring Team Managed<br>"Start Date and Time<br>5/10/2020 10.00.AM<br>"End Date and Time<br>dd/mm/jygy h.mm.a | Cotober         2020         Sum MON         Tute         Web         Tute         Web         Conference         Value         Value         < |                       |
| Interviewers<br>Add Another Interviewe<br>Notes to Candidate                                                                                                    |                                                                                                    |                       |
|                                                                                                    | 2 - × + +                                                                                                    |                       |

- b) Select the date from the calendar
- c) Click Select Time

| of EDINBURGH                                                                      |                                                                                                    | 6 ☆ P          | ( <b>9</b> ) - <b>6</b> ) |
|-----------------------------------------------------------------------------------|----------------------------------------------------------------------------------------------------|----------------|---------------------------|
| Create Interview<br>Lesley Coutts (54036), 178                                    |                                                                                                    | Save and Close | Cancel                    |
| Train<br>Cand<br>Lesie<br>*Sch<br>Hirit<br>\$/10<br>*End<br>dd/<br>Inter<br>Add / | Select Date and Time<br>10<br>10<br>11<br>12<br>56 PM<br>1<br>2<br>22200 100.0AM<br>12<br>12<br>56 PM<br>1<br>2<br>22200 100.0AM<br>12<br>2<br>12<br>56 PM<br>1<br>2<br>2<br>12<br>56 PM<br>1<br>2<br>2<br>12<br>56 PM<br>1<br>2<br>2<br>12<br>56 PM<br>1<br>2<br>2<br>2<br>12<br>56 PM<br>1<br>2<br>2<br>2<br>2<br>2<br>2<br>2<br>2<br>2<br>2<br>2<br>2<br>2 |                |                           |

d) Select the hour, minute and AM/PM sections and scroll to the appropriate time or type your selection. By default, Greenwich Mean Time (GMT) should be shown (it is advised not to change this). If a candidate has specified a preferred time zone the system will default to that time zone. Make sure that you change the time zone to GMT if this is the case.

**Time zone differences:** The scheduled interview time may differ from what an external candidate sees within their candidate profile (accessed on the career site). This is because the time adjusts according to their local time based on the time zone of their browser. Additionally, the .ics attachment in the interview invite will initially show the UTC time, it is only when the .ics is added and saved to their calendar that their correct time zone is reflected.

8. Add **Interviewer Details** by typing the interviewer's full name into the field and selecting their name from the list which appears

| $ \underline{\hat{D}}\rangle $ DEV3 - Refreshed from GOLD, copy of 4th May 2020                                                                                                    |                                                                                                    |                          |                |
|----------------------------------------------------------------------------------------------------|----------------------------------------------------------------------------------------------------|--------------------------|----------------|
| $\equiv \int_{0}^{\infty} \int_{0}^{\infty} \int_{0}^{\infty} \frac{1}{f(t)} dt = \int_{0}^{\infty} \int_{0}^{\infty} \frac{1}{f(t)} \frac{1}{f(t)} \frac{1}{f($ | SITY<br>H                                                                                                    |                          | \$ ☆ ♥ (♥ €)~  |
| Create Interview<br>Lesley Coutts (54036), 17                                                                                                    |                                                                                                    |                          | Save and Close |
|                                                                                                    | Requisition<br>Trainer (178)<br>Candidate<br>Lesley Coutts (54036)<br>*Schedule Title<br>Hiring Team Managed Inte v                                                                                                    | Format<br>Web Conference |                |
| b                                                                                                    | Name         Email           EC         Emma Cunningham         emma cunningham@ed.ac           EC         Emma Cunningham         emma cunningham@ed.ac           TC         TESTGGEmma Cunningham         e cunningham@ed.ac.uk | c.uk_DM_TEST 179726      |                |
| а                                                                                                    | Emma Cunningham v                                                                                                    |                          |                |

Select the Add Another Interviewer link below and repeat the process if required

10. Add any relevant **Notes to Candidate.** This is any additional information you want to add for a specific candidate (not all candidates). This text will be included in the invite to interview email sent. Please see a copy for the invite to interview template in the <u>appendices.</u>

| Create Interview<br>Lesley Courts (54036), 178 |                                                               |             | Save and Close |
|------------------------------------------------|---------------------------------------------------------------|-------------|----------------|
|                                                | * Start Date and Time                                         |             |                |
|                                                | 5/10/2020 10.00.AM                                            | Access Code |                |
|                                                | *End Date and Time                                            |             |                |
|                                                | 5/10/2020 11.00.AM                                            |             |                |
|                                                | Interviewers                                                  |             |                |
|                                                | Emma Cunningham                                               | ×           |                |
|                                                | Add Another Interviewer                                       |             |                |
|                                                | Notes to Candidate                                            |             |                |
|                                                | B I ∐ S <sub>2</sub> S <sup>2</sup> <del>S</del> ≣ ≣ ≣ ≣      |             |                |
|                                                | Please prepare a 10 minute presentation on <u>xxxx</u> to dis |             |                |
|                                                |                                                               |             |                |
|                                                |                                                               |             |                |

11. Click **Save and Close** to send the invite to the candidate. An email will be sent to the candidate as soon as save and close is clicked so make sure you have checked the accuracy of the information.

The candidate status should be manually updated to reflect that the interview has been scheduled, to see how this is done, click <u>here.</u>

Once the candidate responds you should update the status further to reflect the candidates response e.g. accepted invitation / declined invitation / awaiting response.

#### How to reschedule an interview

1. In the **Job Requisitions** screen, click the **Applications** hyperlink for the correct job requisition.

| DEV3 - Refreshed from GO                                                                                                    | iOLD, copy of 4th May 2020                                                                                                    |                 |
|----------------------------------------------------------------------------------------------------|----------------------------------------------------------------------------------------------------|-----------------|
| $\equiv \int_{0}^{\infty} \int_{0}^{0} \int_{0}^{0} \int_$ | HE UNIVERSITY $\circ \Rightarrow \varphi$                                                                                                    | ( <b>)</b> EC ~ |
| I <del>K</del>                                                                                                    | Job Requisitions                                                                                                    |                 |
| Job Requisitions                                                                                                    | Requisitions + Add                                                                                                    |                 |
| 🗐 Campaigns                                                                                                    | Keywords Q Show Filters Hiring Team Role Recruiter, Hiring Manager, Collaborator X                                                              |                 |
| Candidate Pools                                                                                                    | Sort By Creation Date - New to Ol: V                                                                                                    |                 |
| Job Offers                                                                                                    | Trainer (178)     Applications 6        Open - Posted     Prospects: 0        Standard     Edinburgh - Central Area, Midlothian, United Kingdom |                 |
|                                                                                                    |                                                                                                    |                 |
|                                                                                                    |                                                                                                    |                 |
|                                                                                                    |                                                                                                    |                 |
|                                                                                                    |                                                                                                    |                 |
|                                                                                                    |                                                                                                    |                 |
|                                                                                                    |                                                                                                    |                 |
|                                                                                                    |                                                                                                    |                 |

2. Select the appropriate candidate

| THE U           | NIVEI<br>IBURG | RSITY<br>GH                                                                               |                             |                                                                                                  |         |                          |   |  | P | EC ~ |
|-----------------|----------------|-------------------------------------------------------------------------------------------|-----------------------------|--------------------------------------------------------------------------------------------------|---------|--------------------------|---|--|---|------|
| 🕻 Trainer (178) |                |                                                                                           |                             |                                                                                                  |         |                          |   |  |   |      |
|                 |                | oplications                                                                               |                             |                                                                                                  |         |                          |   |  |   |      |
|                 | Candida        | Actions ~ Show Filters                                                                    | Application Details<br>View |                                                                                                  | Sort By | Create Date - New to Old | ~ |  |   |      |
|                 |                | Rodriguez, Jose (11553)<br>Edinburgh, GB                                                  |                             | Interview, 1st Interview to be so<br>Status<br>Phase 3 out of 5                                  | heduled |                          |   |  |   |      |
|                 |                | Herrington, Charles (11543)<br>Edinburgh, GB<br>📓                                         |                             | Interview, 1st Interview to be so<br>Status<br>Phase 3 out of 5                                  | heduled |                          |   |  |   |      |
|                 |                | McConnell, Freddy (69013)<br>گ                                                            |                             | Interview, 1st Interview to be so<br>Status<br>Phase 3 out of 5                                  | heduled |                          |   |  |   |      |
|                 |                | Fogg, Phileas (54049)<br>Londdon, 68<br>Mr Fogg CV.docx<br>Prescreening score: 0 out of 0 |                             | Interview, 1st Interview schedul<br>Status<br>Phase 3 out of 5<br>Interview scheduled on 20/10/2 |         |                          |   |  |   |      |
|                 |                | Narayan, Ankita (54045)                                                                   |                             | Offer, Approval Rejected                                                                         |         |                          |   |  |   |      |

3. Select the Interviews tab then select the interview

| (1) DEV3 - Refreshed from GOLD, copy of 4th May 2020                                                                                                    |                                                                        |                                 |           |         |      |  |
|----------------------------------------------------------------------------------------------------|------------------------------------------------------------------------|---------------------------------|-----------|---------|------|--|
| $= \underbrace{\bigcap_{\substack{\text{of EDINBURGH}}}_{\text{of EDINBURGH}} \qquad \qquad \qquad \qquad \qquad \qquad \qquad \qquad \qquad \qquad \qquad \qquad \qquad \qquad \qquad \qquad \qquad \qquad $ |                                                                        |                                 |           |         |      |  |
| C PF Trainer (17)                                                                                                    |                                                                        | Prev                            | ious Next | Actions | Move |  |
| I <del>¢</del>                                                                                                    | later inc                                                              |                                 |           |         |      |  |
| Petails                                                                                                    | Interviews<br>Trainer - Hiring Team Managed Interview - Web conference | Scheduled                       |           | + Add   |      |  |
| C Activity                                                                                                    | Hinng Team Mañaged<br>Start Date and Time<br>20/10/2020 10.30.AM       | Interviewers<br>Emma Cunningham |           |         |      |  |
| Progress                                                                                                    |                                                                        |                                 |           |         |      |  |
| Attachments                                                                                                    |                                                                        |                                 |           |         |      |  |
| Questions                                                                                                    |                                                                        |                                 |           |         |      |  |
| Interviews                                                                                                    |                                                                        |                                 |           |         |      |  |
| Feedback                                                                                                    |                                                                        |                                 |           |         |      |  |
|                                                                                                    |                                                                        |                                 |           |         |      |  |

4. Click Edit

| 1 DEV3 - Refreshed from GOLD, copy of 4th May 2020 |                                                                                         |                                         |      |  |  |  |  |
|----------------------------------------------------|-----------------------------------------------------------------------------------------|-----------------------------------------|------|--|--|--|--|
| THE U                                              | $= \underbrace{\text{THE UNIVERSITY}}_{of \text{ EDINBURGH}} \circ$                     |                                         |      |  |  |  |  |
|                                                    | C PF Trainer - Hiring Team Managed Interview - Web conference Phileas Fogg (54049), 178 |                                         |      |  |  |  |  |
|                                                    | Interview Details                                                                       |                                         | Edit |  |  |  |  |
|                                                    | Requisition<br>Trainer (178)                                                            | Format<br>Web Conference                |      |  |  |  |  |
|                                                    | Candidate<br>Phileas Fogg (54049)                                                       | Phone                                   |      |  |  |  |  |
|                                                    | Schedule Title<br>Trainer - Hiring Team Managed Interview - Web conferer                | Web Conference Link<br>enter Teams link |      |  |  |  |  |
|                                                    | Start Date and Time<br>20/10/2020 10.30.AM                                              | Access Code                             |      |  |  |  |  |
|                                                    | End Date and Time<br>20/10/2020 11.30.AM                                                |                                         |      |  |  |  |  |
|                                                    | Interviewers<br>Emma Cunningham                                                         |                                         |      |  |  |  |  |
|                                                    | Notes to Candidate                                                                      |                                         |      |  |  |  |  |

5. Make any required changes, then click **Save**, at this point the candidate will be sent an email advising that their interview has been updated. Members of the Hiring Team will also receive a notification advising them of the update.

|      | ERSITY                                                                                                    |                                                         |                  |
|------|----------------------------------------------------------------------------------------------------|---------------------------------------------------------|------------------|
|      | RGH                                                                                                    |                                                         | ☆☆ ♥ 🧶 ∞~        |
| Inte | Hiring Team Managed Interview - We<br>g (54049), 178<br>Prview Details                                                                                                    | eb conference                                           | Cancel Interview |
|      | Requisition         Trainer (178)         Candidate         Phileas Fogg (54049)         Schedule Title         Trainer - Hiring Team Managed Interview - Web conferer         *Start Date and Time         20/10/2020 10.30.AM         *End Date and Time         20/10/2020 11.30.AM         Therviewers         Emma Cunningham         Add Another Interviewer         Notes to Candidate | Format Web Conference Link enter Teams link Access Code | Cancel           |

#### How to update the candidate status

1. From the **job applications** screen select the **checkbox** next to the candidates' name, click **action** then select **move** 

| DEV3 - Refreshed from GOLD, copy of 4th May 2020 |                                                                              |                                                                        |        |  |   |      |
|--------------------------------------------------|------------------------------------------------------------------------------|------------------------------------------------------------------------|--------|--|---|------|
| $= \bigcup_{of \in DINBURG} THE UNIVERSE$        | SITY<br>H                                                                    |                                                                        |        |  | P | EC ~ |
| Trainer (178)                                    |                                                                              |                                                                        |        |  |   |      |
| Job Apt                                          | olications                                                                   |                                                                        |        |  |   |      |
| Candidate                                        | Name or Number 🔍 Show Filters Application                                    | on Details Active ×                                                    |        |  |   |      |
| 2                                                | Actions                                                                      | View Status $\checkmark$ Sort By Create Date - New to Old              | $\sim$ |  |   |      |
| 3                                                | Move<br>Add to Requisition<br>Add to Candidate Pool                          | New, To be Reviewed<br><b>Status</b><br>Phase 1 out of 5               |        |  |   |      |
|                                                  | Add Interaction Send Message Send Interview Invite Send Confirmation Request | New. To be Reviewed<br>Status<br>Phase 1 out of 5                      |        |  |   |      |
|                                                  | Confirm Job Application                                                      | Interview, 1st Interview to be scheduled<br>Status<br>Phase 3 out of 5 | •••    |  |   |      |
| ×                                                | Coutts, Lesley (54036)<br><sup>2*</sup>                                      | Interview. 1st Interview to be scheduled<br>Status<br>Phase 3 out of 5 |        |  |   |      |
|                                                  | Gillan, Mark (6354)<br>Prescreening score: 0 out of 0                        | New, To be Reviewed Status                                             |        |  |   |      |

2. Use the Phase dropdown to select Interview

| $\equiv \underbrace{\begin{array}{c} \text{DEV3-Refreshed from GOLD, cop} \\ \text{Evaluation} \\ \text{DEV3-Refreshed from GOLD, cop} \\ \text{THE U} \\ of EDI \\ \text{Figure 1} \\ \text{Figure 2} \\ \text{Figure 2}$ | y of 409 May 2020<br>INIVERSITY<br>NBURGH            | \$ ☆ \$P       | Ç9 EC ~ |
|----------------------------------------------------------------------------------------------------|------------------------------------------------------|----------------|---------|
| Move Candidate<br>Trainer                                                                                                    |                                                      | Save and Close | Cancel  |
|                                                                                                    | Candidates (2)                                       | ~              |         |
|                                                                                                    | Details Phas Phas Phas New Screening Interview Offer |                |         |

3. Then use the **State** dropdown to select **1st Interview Scheduled** then click **Save** and **Close** 

| DEV3 - Refreshed from GOLD, copy                  | of 4th May 2020     |                                       |                |
|---------------------------------------------------|---------------------|---------------------------------------|----------------|
| $\equiv \bigcup_{i \in \mathcal{I}} THE U of EDI$ | NIVERSITY<br>NBURGH |                                       | ô ☆ P 🥵 ⊛~     |
| Move Candidate<br>Trainer                         |                     |                                       | Save and Close |
|                                                   | Candidates (2)      |                                       | ~              |
|                                                   | Details<br>Phase    | State                                 | State          |
|                                                   | Interview V         | 1st Interview to be scheduled ~       | State          |
|                                                   |                     | 1st Interview scheduled               |                |
|                                                   |                     | Additional assessment to be scheduled |                |
|                                                   |                     | Additional assessment scheduled       |                |
|                                                   |                     | Awaiting interview/Assessment outcome |                |
|                                                   |                     | Panel feedback requested              |                |
|                                                   |                     | Panel feedback received               |                |
|                                                   |                     | Selected for Offer                    |                |
|                                                   |                     | Did not attend interview              |                |
|                                                   |                     | 2nd Interview to be scheduled         |                |
|                                                   |                     | 2nd Interview scheduled               |                |
|                                                   |                     | On Hold                               |                |
|                                                   |                     | Reserve                               |                |
|                                                   |                     | Rejected by Employer                  |                |

4. If the candidate cancels an interview and does not plan to reschedule, ensure you update the state to **Withdrawn by Candidate (within the New Phase)** 

| DEV3 - Refreshed from GOLD, copy | of 4th May 2020      | 1st Interview scheduled               |                |
|----------------------------------|----------------------|---------------------------------------|----------------|
|                                  |                      | Additional assessment to be scheduled |                |
| $\equiv$ THE U                   | INIVERSITY           | Additional assessment scheduled       | n 🕁 🖓 📂 🙃 -    |
| f EDI                            | INIVERSITY<br>NBURGH | Awaiting interview/Assessment outcome |                |
| -18.6                            |                      | Panel feedback requested              |                |
| Move Candidate                   |                      | Panel feedback received               | Save and Close |
| Trainer                          |                      | Selected for Offer                    |                |
|                                  |                      | Did not attend interview              |                |
|                                  |                      | 2nd Interview to be scheduled         |                |
|                                  | Candidates (1)       | 2nd Interview scheduled               | $\sim$         |
|                                  |                      | On Hold                               |                |
|                                  |                      | Reserve                               |                |
|                                  | Details              | Rejected by Employer                  |                |
|                                  | Phase                | Withdrawn by Candidate                | State          |
|                                  | Interview ~          | 1st Interview scheduled V             | h              |
|                                  |                      |                                       |                |
|                                  |                      |                                       |                |
|                                  |                      |                                       |                |
|                                  |                      |                                       |                |
|                                  |                      |                                       |                |
|                                  |                      |                                       |                |
|                                  |                      |                                       |                |
|                                  |                      |                                       |                |
|                                  |                      |                                       |                |
|                                  |                      |                                       |                |
|                                  |                      |                                       |                |
|                                  |                      |                                       |                |
|                                  |                      |                                       |                |
|                                  |                      |                                       |                |
|                                  |                      |                                       |                |

## How to cancel an interview

1. In the **Job Requisitions** screen, click the **Applications** hyperlink for the correct job requisition.

| DEV3 - Refreshed from GC                                                                                                    | 30LD, copy of 4th May 2020                                                         |      |
|----------------------------------------------------------------------------------------------------|------------------------------------------------------------------------------------|------|
| $\equiv \int_{0}^{1} \int_{0}^{1} \int_$ | HE UNIVERSITY                                                                      | EC ~ |
| I <del>C</del><br>Job Requisitions                                                                                                    | Job Requisitions                                                                   |      |
| Candidate Search                                                                                                    | Requisitions + Add                                                                 |      |
| Campaigns                                                                                                    | Keywords Q Show Filters Hiring Team Role Recruiter, Hiring Manager, Collaborator X |      |
| Candidate Pools                                                                                                    | Sort By $\ \ Creation \ Date - \ New \ to \ Olt \ \lor$                            |      |
|                                                                                                    | Trainer (178) Applications: 6                                                      |      |
| Job Offers                                                                                                    | Open - Posted Prospects: 0<br>Standard                                             |      |
|                                                                                                    | Edinburgh - Central Area, Midlothian, United Kingdom                               |      |
|                                                                                                    |                                                                                    |      |
|                                                                                                    |                                                                                    |      |
|                                                                                                    |                                                                                    |      |
|                                                                                                    |                                                                                    |      |
|                                                                                                    |                                                                                    |      |
|                                                                                                    |                                                                                    |      |
|                                                                                                    |                                                                                    |      |
|                                                                                                    |                                                                                    |      |
|                                                                                                    |                                                                                    |      |

2. Select the appropriate candidate

| DEV3 - Refreshed from GOLD, copy of | of 4th May 2020                                                                                                    |            |           |
|-------------------------------------|----------------------------------------------------------------------------------------------------|------------|-----------|
| THE UN                              | NIVERSITY<br>IBURGH                                                                                                    |            | ☆ P C≯ ©~ |
| Trainer (178)                       |                                                                                                    |            |           |
|                                     | Job Applications                                                                                                    |            |           |
|                                     | Candidate Name or Number Q Show Filters Application Details Active X                                                                                                    |            |           |
|                                     | Actions View Status View Status Sort By Create Date - New                                                                                                    | w to Old 🗸 |           |
|                                     | Radriguez, Jose (11553)     Interview. 1st Interview. to be scheduled       Edinburgh, GB     Status       Phase 3 out of 5                                                                                                    |            |           |
|                                     | Herrington, Charles (11543)     Interview, 1st Interview, to be scheduled       Edinburgh, G8     Status       Phase 3 out of 5                                                                                                    |            |           |
|                                     | McConnell, Freddy (69013)     Interview. 1st Interview. to be scheduled     Status     Phase 3 out of 5                                                                                                    |            |           |
|                                     | Fogg, Phileas (54049)         Interview, 1st Interview, scheduled           Londdon, GB         Status           Mr. Fogg CV.docx         Phase 3 out of 5           Prescreening score: 0 out of 0         Interview scheduled on 20/10/2020 |            |           |
|                                     | Narayan, Ankita (54045) Offer, Approval Rejected                                                                                                    |            |           |

3. Select the Interviews tab then click the ellipsis next to the interview and select Cancel Interview

| <u> </u> | DEV3 - Refreshed from GOLD, copy of 4th May 2020 |                                                                                                    |                                              |            |              |                  |
|----------|--------------------------------------------------|----------------------------------------------------------------------------------------------------|----------------------------------------------|------------|--------------|------------------|
| ≡        | THE UNIVER                                       | SITY<br>H                                                                                                    |                                              |            |              | ~ 🕲 🤨 ۲          |
| <        | Trainer (178<br>PF Phileas Fogg (54              |                                                                                                    |                                              | Previous N | Next Actions | Move             |
|          |                                                  |                                                                                                    |                                              |            |              |                  |
| l←       |                                                  |                                                                                                    |                                              |            |              |                  |
|          | Details                                          | Interviews                                                                                                    |                                              |            | + Add        |                  |
| ¢        | Activity                                         | Trainer - Hiring Team Managed Interview - Web conference<br>Hiring Team Managed<br>Start Date and Time<br>21/10/22010 13:0 AM | Scheduled<br>Interviewers<br>Emma Cunningham |            |              | Cancel Interview |
| ≌        | Progress                                         |                                                                                                    |                                              |            |              |                  |
| Ø        | Attachments                                      |                                                                                                    |                                              |            |              |                  |
| Æ        | Interactions                                     |                                                                                                    |                                              |            |              |                  |
| W        | Questions                                        |                                                                                                    |                                              |            |              |                  |
|          | Interviews                                       |                                                                                                    |                                              |            |              |                  |
| i        | Feedback                                         |                                                                                                    |                                              |            |              |                  |
| 53       |                                                  |                                                                                                    |                                              |            |              |                  |

Alternatively, you can also click on the interview link and select to cancel the interview from this screen.

| ≡ THE UNI<br>of EDINB | VERSITY<br>URGH                                                                                          |                                                                |        | 습 & 묜 🗘 📓                |
|-----------------------|----------------------------------------------------------------------------------------------------|----------------------------------------------------------------|--------|--------------------------|
|                       | y Team Managed Interview - Web conference<br>Jhammad Hanif (7771735), 7602                               | 02-01-24                                                       |        | Cancel Interview Respond |
|                       | Interview Details                                                                                        |                                                                | 🖉 Edit |                          |
|                       | <b>Requisition</b><br>Cafe Barista Assistant (7602)<br><b>Candidate</b><br>Nura Muhammad Hanif (7771735) | Format<br>Web Conference<br>Phone                              |        |                          |
|                       | Schedule Title<br>Hiring Team Managed Interview - Web conference 02-01<br>Start Date and Time            | Web Conference Link<br>Zoom link 12345⊚zoom.com<br>Access Code |        |                          |
|                       | 12/01/2024 5.30.PM Europe/London<br>End Date and Time<br>12/01/2024 5.30.PM Europe/London                | 234567                                                         |        |                          |
|                       |                                                                                                    |                                                                |        |                          |

The candidate and hiring team are notified that the interview is cancelled.

PM- 1043a

# Appendices

## Example of invite email sent to candidates:

| ≡    | M Gmail |   | Q Search mail |                                    |                                                                                                    | 0 | <b>(</b> ) | *** |
|------|---------|---|---------------|------------------------------------|----------------------------------------------------------------------------------------------------|---|------------|-----|
| 1    | Compose |   | □ - C :       |                                    | 1–1 of 1 <                                                                                                    | > | 1000       | •   |
|      | Inbox   | 1 | Primary       | Normal Promotions                  | 옯. Social                                                                                                    |   |            |     |
| ☆    | Starred |   |               | Your interview for the job Cafe Ba | rista Assistant has been scheduled - View in Browser Help make the world a better place Congratulations your interview has been scheduled! Job Ref |   | 11:41/     | АМ  |
| 0    | Snoozed |   |               |                                    |                                                                                                    |   |            |     |
| ⊳    | Sent    |   |               |                                    |                                                                                                    |   |            |     |
| D    | Drafts  |   |               |                                    |                                                                                                    |   |            |     |
| ~    | More    |   |               |                                    |                                                                                                    |   |            |     |
| Labe | əls     | + |               |                                    |                                                                                                    |   |            |     |
|      |         |   |               |                                    |                                                                                                    |   |            |     |

**Note** the post schedule details and candidates notes section highlighted red and yellow in the image below is for illustration purposes only, it does not appear this way to candidates.

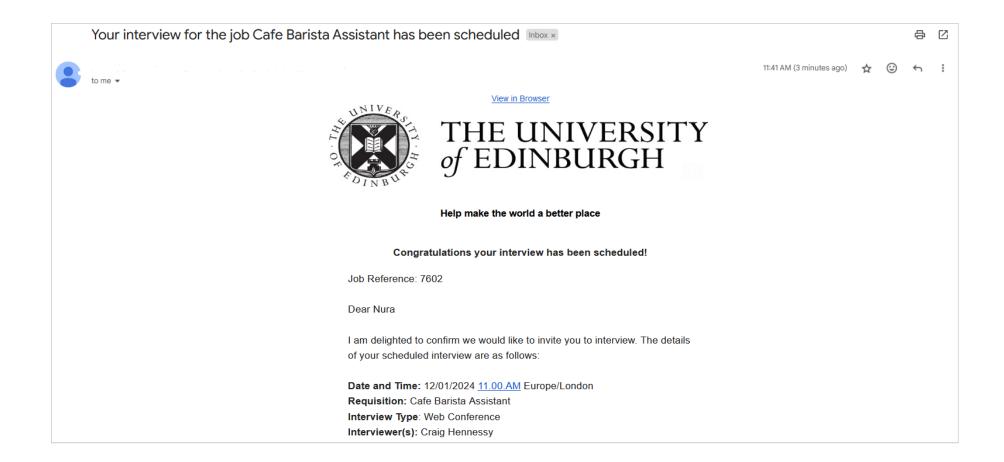

Location: Zoom link <u>12345@zoom.com</u> Phone Number: Access Code: 234567

THIS IS WHERE TEXT YOU ENTERED IN THE **POST-SCHEDULE DETAILS SECTION** OF THE INTERVIEW SCHEDULE APPEARS TO CANDIDATES

THIS IS WHERE THE **NOTES TO CANDIDATE** TEXT YOU ENTERED ON THE CANDIDATES HIRING TEAM MANAGED INTERVIEW APPEARS

Click to download a calendar attachment that you can add to your calendar.

Please note: Calendar links default to UTC time. When you save the event it will save it to your calendar in the time zone according to your local settings. The invite will however retain the UTC time unless you manually change this in your calendar.

Please confirm whether or not you are able to attend the interview by emailing Craig Hennessy on Craig.Hennessy@ed.ac.uk.

#### **Right to work and qualifications**

In accordance with the Immigration, Asylum and Nationality Act 2006 and the Immigration Act 2016 we have a legal responsibility to prevent illegal working and therefore must check that all employees are entitled to work in the United Kingdom (UK). To meet this requirement we must see original document evidencing right to work in the UK before commencement of employment and this is normally carried out at Interview. This includes if you are already working with us as a contractor or agency worker.

Details of documents that provide evidence of a right to work can be found at:

#### https://www.ed.ac.uk/human-resources/demonstrating-rtw

~ ~

If you are an existing employee you do not need to supply this information again at interview. If you are successful we will check your Right to Work status prior to sending an offer of employment. Please note you may be required to provide updated documentation at this point, for instance if you are on a time bound visa which is due to expire. Full details will be provided by HR prior to any offer being made.

If you do not have a pre-existing Right to Work in the UK or are at all unsure please bring your passport with you.

Please can you also bring with you original documents for your highest qualification(s), and any other directly relevant qualifications for this position. We will take a copy of your documents and hold these should you be successful. For all unsuccessful applications we will securely dispose of all the copies taken.

#### Adjustments to assist your interview

If you require any assistance to take part in the selection process as outlined above (e.g. an accessible venue or signer), please let me know your requirements and we will make every effort to provide assistance.

#### Expenses

If you are travelling from outside Edinburgh to attend interview we will

| reimburse travel expenses, details of which are explained on the <u>expense</u><br><u>form</u> . Please ensure you retain original receipts in order to make your<br>claim.                                        |
|----------------------------------------------------------------------------------------------------|
| I wish you every success at your interview and look forward to welcoming you.                                                                                                    |
| Kind Regards,                                                                                                    |
| Craig Hennessy                                                                                                    |
| This email is an automated notification, which is unable to receive replies.                                                                                                    |
| You have control over your account: If you want to update your communication preferences, update personal details or delete your account you can do so within your profile. Visit <u>https://www.ed.ac.uk/jobs</u> |
|                                                                                                    |

Example showing the notification sent to the hiring team for an arranged interview:

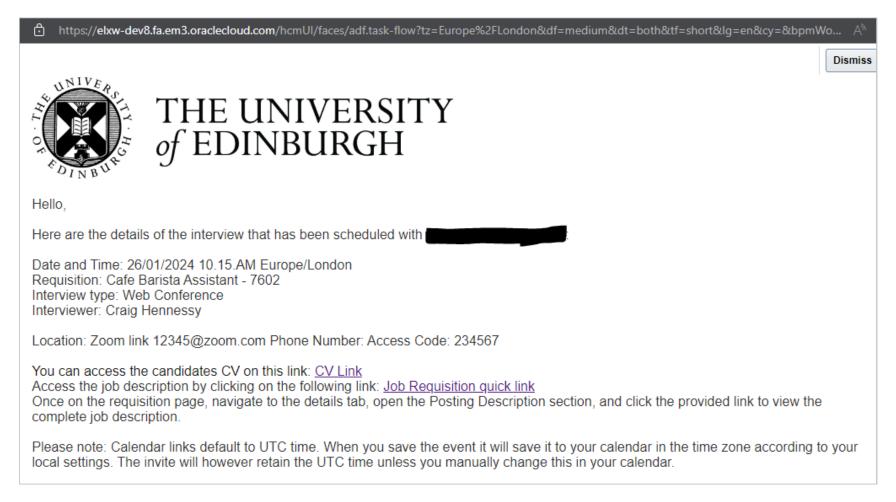

| ■ THE UNIV<br>of EDINBU | VERSITY<br>IRGH                                                                                                    |                                                                            |                                                     |
|-------------------------|----------------------------------------------------------------------------------------------------|----------------------------------------------------------------------------|-----------------------------------------------------|
| < NM Hiring             | Team Managed Interview - Web conference, 7602                                                                                                    | e 02-01-24                                                                 | Cancel Interview Respond   Accept Decline Tentative |
|                         | Interview Details<br>Requisition                                                                                                    | Format                                                                     | Propose a New Time                                  |
|                         | Cafe Barista Assistant (7602)<br><b>Candidate</b><br>Nura Muhammad Hanif (7771735)<br><b>Schedule Title</b><br>Hiring Team Managed Interview - Web conference 02-01 | Web Conference<br>Phone<br>Web Conference Link<br>Zoom link 12345@zoom.com |                                                     |
|                         | Start Date and Time<br>12/01/2024 5.00.PM Europe/London<br>End Date and Time<br>12/01/2024 5.30.PM Europe/London                                                    | Access Code<br>234567                                                      |                                                     |

# Example showing what the candidate sees when they click on interviews scheduled within their candidate profile (accessed via the Career Site)